## SAP ABAP table HAP S DB P {Appraisal Document: Reference Appraisal (Attributes)}

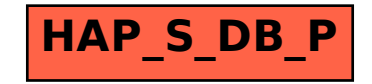